# session\_is\_new

WMPRO, WMMINI >= 1.0 WMMEGA FW >= 2.0

Check if a session was just initiated

## **Description**

int session is new ()

This is only applicable for HTTP initiated scripts.

This is supposed to return a non-zero value if the session has just been created (first time the page is loaded from a browser session). However, at the time of this writing we're not sure if this works, and it needs to be tested ...

#### **Parameters**

None

### **Return Values**

Non-zero if the session was just initiated

#### See Also

session destroy() - Clear the current session's data

session\_start() - Initiate a new session and send the cookie data for it

From:

https://www.wattmon.com/dokuwiki/ - Wattmon Documentation Wiki

Permanent link:

https://www.wattmon.com/dokuwiki/uphp/functions/session\_is\_new

Last update: 2021/09/13 05:57

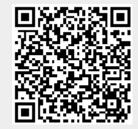